## CREENLINERCY

Les éoliennes (série GRE) axe horizontal aimant permanente de 300 W à 20 kW. Notre societé réalise la partie électromécanique du générateur et la gamme complète d'accessoires fonctionnels qui réalisent le parc éolien tout entier.

Caractéristiques:

- Capacité à fournir une puissance supérieure à la valeur nominale
- Absence absolue de bruit à basse vitesse
- Aucun entretien
- Haute fiabilité
- Haute résistance mécanique

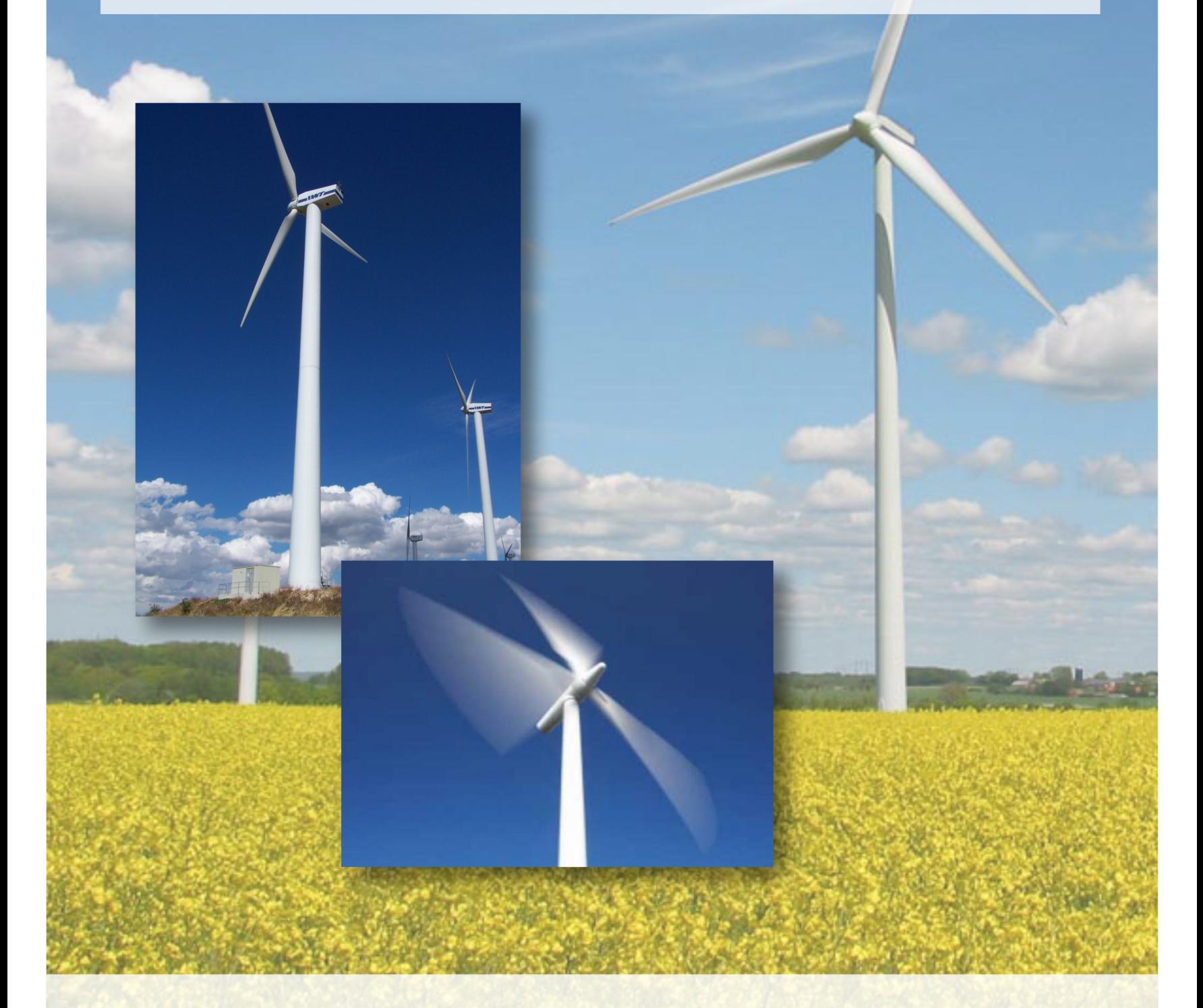

Greenenergy Srl Via P. Acquacotta 15 - 06121 Perugia (ITALIE) Tel. (+39) 075 9031056 - Email. info@greenenergy.it - Web. www.greenenergy.it

## GREENLIVERCY

## Données Techniques

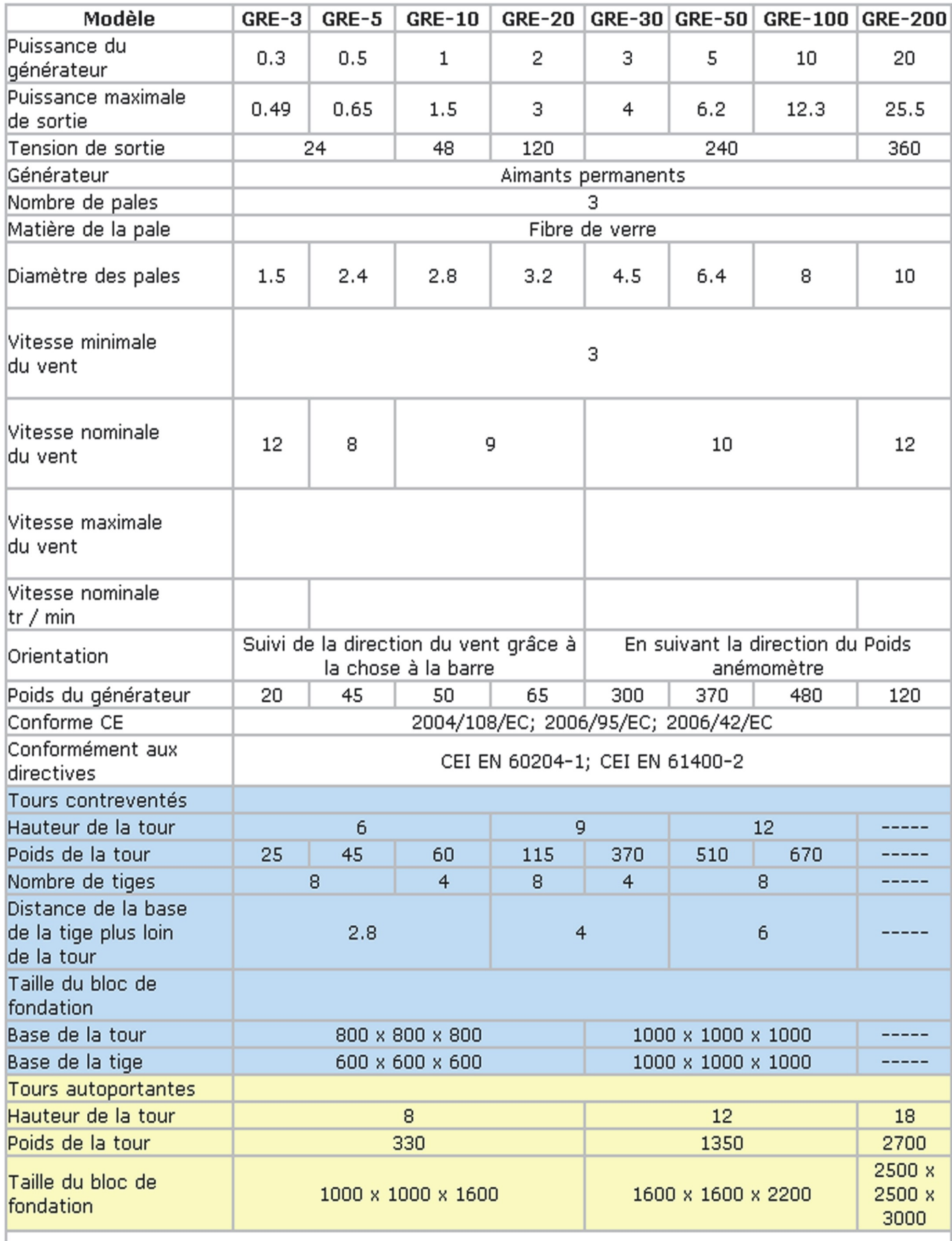

1) facultativement jusqu'à 10W<br>2) besoin de vérification par un technicien qualifié en fonction de la texture du sol